Algoritmid ja andmestruktuurid 2015/2016 sügissemester

## **Praktikum 1 Ajalise keerukuse empiiriline hindamine (I)**

### **JAVA ELEMENTE**

- **Järjendi esitusi Javas**
- Funktsioonitüüpi parameeter
- Ridade lugemine tekstifailist

### **Harjutusülesanded**

- **AKE\_1. Järjendiloome**
- **AKE\_2. Sooritusaja mõõtmine**

### **Järjendi esitusi Javas**

Fikseeritud pikkusega järjend: **massiiv**.

```
int[] a; 
int[] b = new int[]\{2, -3, 1, 0, 12\};//ehk: int[] b = \{2, -3, 1, 0, 12\};int[] c = new int[5]; /|ehk: int[] c = {0, 0, 0, 0;}
```
---------------------------------------------------------------------------------------------------------------------------------

**Massiivi** *d* **pikkus (elementide arv):** d.length

```
Massiivi e i-s element (i = 0 \dots e.length-1): e[i]
```

```
import java.util.Arrays;
```
Massiivi *a* sorteerimine mittekahanevalt*:* 

```
Arrays.sort(a);
```
Massiivi *a* koopia *=> b:*

```
int[] b = a. clone();
või
int[] b = Arrays.copyOf(a, a.length);
```
Muutuva pikkusega järjend: **list**. Klassi *ArrayList* (või ka klassi *Vector*) isend. Listi elemendi väärtus on viidatüüpi. *ArrayList* realiseerib liidese *List*.

```
import java.util.List;
import java.util.ArrayList;
ArrayList<Integer> a; 
List<Integer> b = new ArrayList<Inter>Integer</sup> (); // listis b on 0 elementi
List<String> c = new ArrayList<String>(); // listis c on 0 elementi
Lisada elem listi d (viimaseks): d.add(elem)
Listi e pikkus (elementide arv): e.size()
Listi f i-s element (i = 0 \dots fsize(i-1): f \cdot get(i)import java.util.Collections;
Listi lst sorteerimine :
  Collections.sort(lst); -- mittekahanevalt (lst elemendid on nt tüüpi Integer või String)
  Collections.sort(lst, elementide võrdlemise lambda-avaldis); 
Listi lst sorteerimine mittekasvavalt:
  Collections.sort(lst, Collections.reverseOrder());
Listi lst transponeerimine:
  Collections.reverse(lst);
Listi b segamine:
  Collections.shuffle(b);
Juhuvalim listist b, n elementi:
  List<Integer> tmp = new ArrayList<Integer>(b);
  Collections.shuffle(tmp); 
  List<Integer> valim = tmp.subList(0, n);
```
### **Funktsioonitüüpi parameeter**

### **Java8, ühemuutuja funktsiooni edastamine**

Formaalsete parameetrite loetelus, meetodi või konstruktori päises:

(..., ..., Function<*argumenditüüp, tulemusetüüp*>) par\_nimi, ...)

Rakendamine, selle meetodi või konstruktori kehas, avaldisena: par nimi.apply(x) --- *x* on argumenditüüpi, avadise väärtus on tulemusetüüpi

Tegelike parameetrite loetelus, meetodi või konstruktori väljakutses:

 $( \ldots, \ldots, \text{lambda-} \text{and} \text{data-} \text{and} \text{is}, \ldots)$ 

## **Ridade lugemine teksifailist**

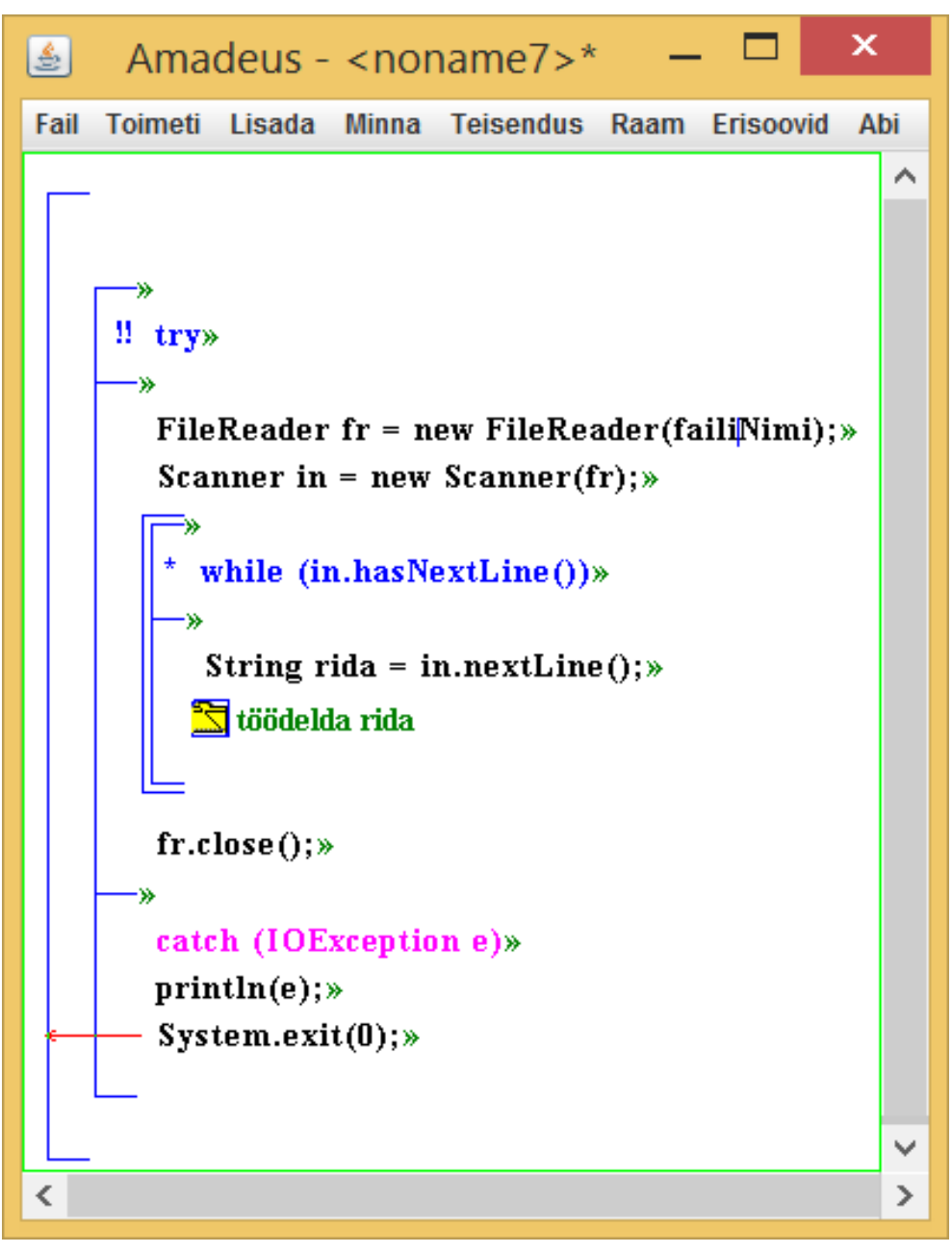

# Harjutusülesanded

#### **AKE\_1. Järjendiloome**

Kirjutada ja testida meetod järgmise ülesande lahendamiseks.

Antud: loodava järjendi pikkus *n* ja tüübi tunnus *tüüp.*

Tulemus: nõutud tüüpi järjend (täisarvude massiivina) pikkusega *n.*

Tüübi tunnuseks olgu täisarv, näiteks:

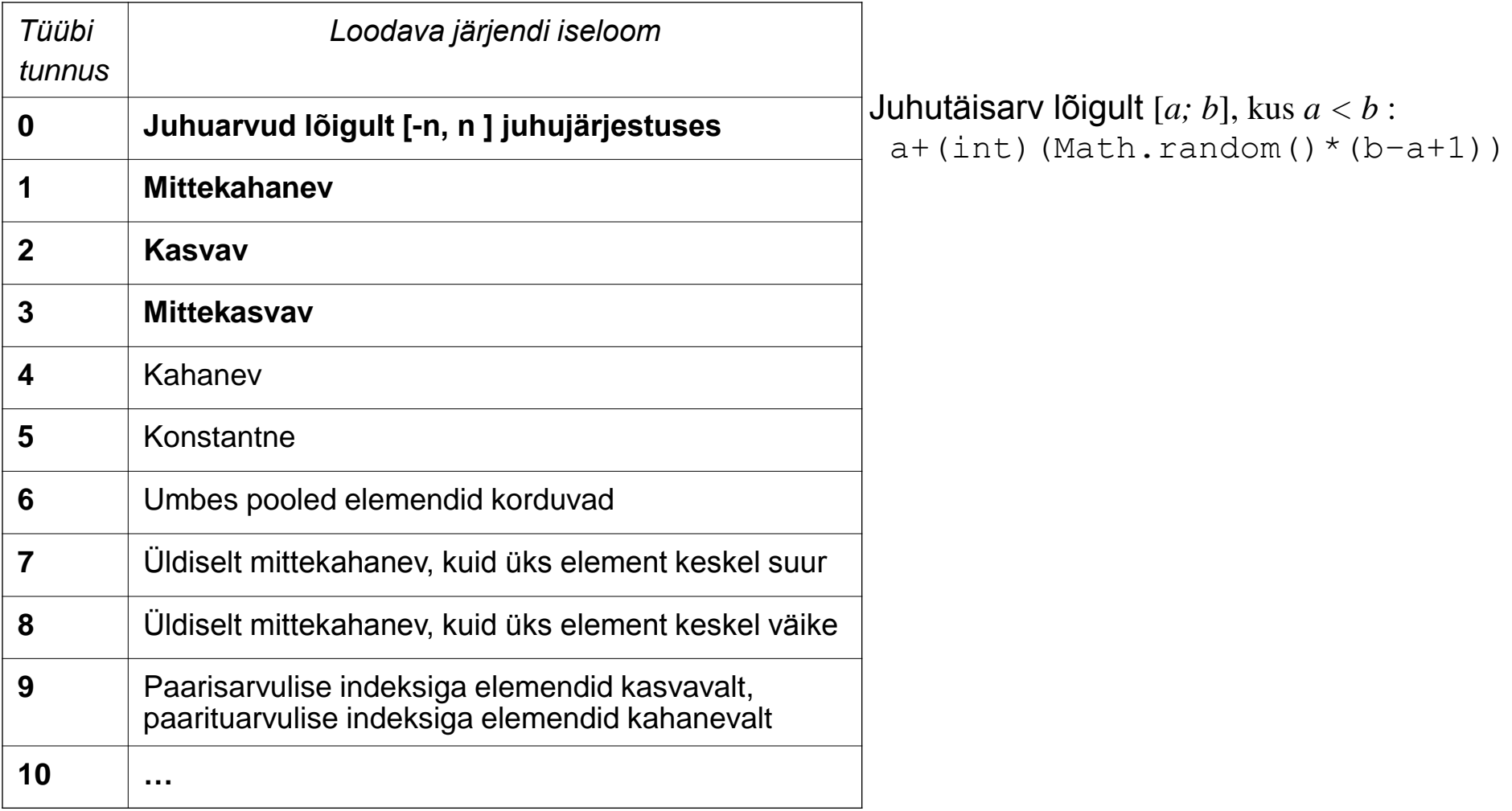

#### **AKE\_2. Sooritusaja mõõtmine**

Kirjutada ja testida meetod järgmise ülesande lahendamiseks.

Antud: katsejärjendite pikkuste loetelu (massiivina)

Tulemus: katse(juhu)järjendite sorteerimisele kulunud ajad (massiivina)*.*

Katsejärjendid on soovitavalt massiivid, sorteerimismeetod – Arrays.sort.

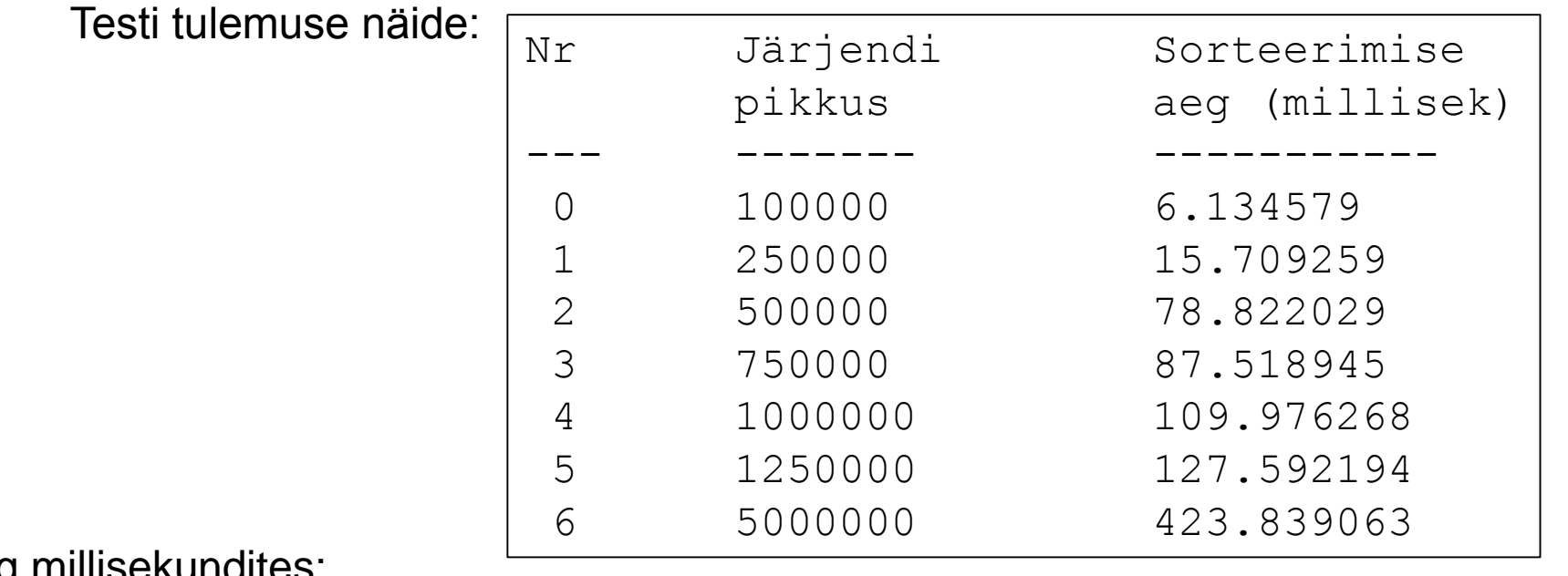

#### Aeg millisekundites:

```
long t0 = System.nanoTime(); // alustamise ajahetk
  ...<järjendi sorteerimine> ...
long t1 = System.nanoTime(); // lõpetamise ajahetk
  //järjendi sorteerimise kestus:
long nt = t1 - t0; \frac{1}{\sqrt{2}} nanosekundites
double t = (t1 – t0)/1000000.0; // millisekundites
```
#### Meetodi võimalik skeem:

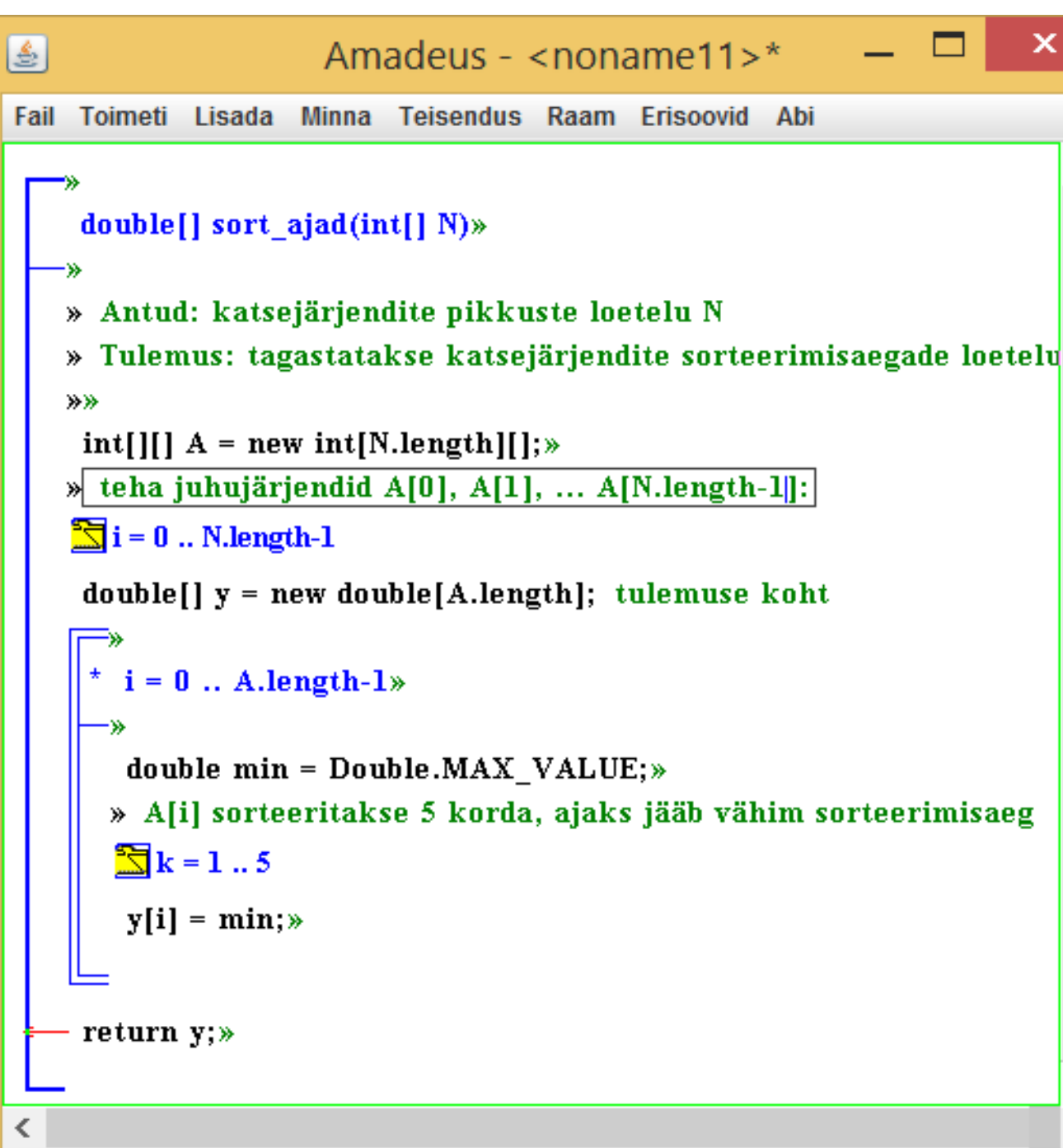

⋗

v

∧